## <span id="page-0-0"></span>Package: WayFindR (via r-universe)

August 9, 2024

Version 0.1.2

Date 2024-04-09

Title Computing Graph Structures on WikiPathways

Description Converts pathways from 'WikiPathways' GPML format into 'igraph' objects. Includes tools to find all cycles in the resulting graphs and determine which ones involve negative feedback (inhibition).

Depends  $R$  ( $>= 3.5$ )

Imports graphics, utils, XML, igraph

Suggests knitr, rmarkdown, Polychrome

License Artistic-2.0

URL <http://oompa.r-forge.r-project.org/>

VignetteBuilder knitr

NeedsCompilation no

Author Kevin R. Coombes [aut, cre], Polina Bombina [aut]

Maintainer Kevin R. Coombes <krc@silicovore.com>

Repository CRAN

Date/Publication 2024-04-10 19:50:06 UTC

## **Contents**

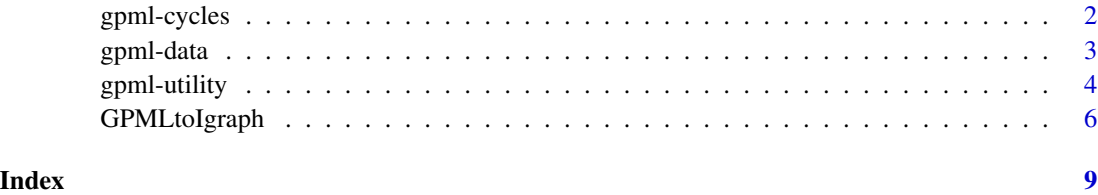

<span id="page-1-0"></span>

#### Description

Tools to find and interpret cycles in graphs derived from pathways in WikiPathways.

#### Usage

```
findCycles(graph)
interpretCycle(v, graph)
cycleSubgraph(graph, cycles)
```
#### Arguments

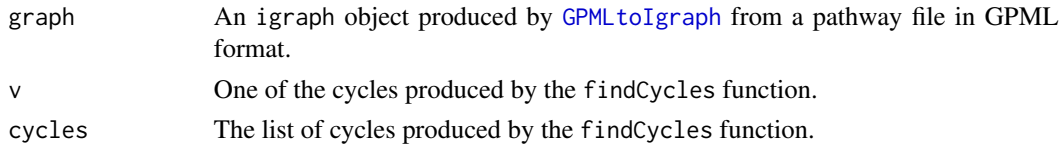

## Details

The implementation of the findCycles function, while provably correct, makes no concessions to efficiency. It is likely to be adequate for the vast majority of biological pathways present in WikiPathways, but may prove incapable of handling large complex graphs in general. The algorithm is a sraightforward double loop. It first iterates over all nodes, and uses the neighbors function from igraph to find all nodes that are directly connected to the start node. It then iterates over those neighbors and uses the all\_simple\_paths function from igraph to find all paths that lead back to the starting node. One aspect of its lack of efficiency is that each cycle with N nodes is found N times, once for each place you could start traversing the cycle. Before returning the value to the user, it chooses a unique representative for each such cycle by finding the "earliest" node, based on its index, to start from.

## Value

The findCycles function returns a list. Each element of the list is a cycle, repreented by a named character vector specifying the nodes in the order that they can be traversed.

The interpretCycle function returns a matrix with two columns, genes and arrows. Each row contains the gene name (or label) of a node and the form of the interaction arrow relating it to the next node in the cycle. Likely to be most often used inside an lapply function in order to interpret all cycles at once.

The cycleSubgraph function returns an igraph object. This value repesents the subgraph of the full graph defined by all nodes that are part of at least one cycle.

## Author(s)

Kevin R. Coombes <krc@silicovore.com>, Polina Bombina <pbombina@augusta.edu>

#### <span id="page-2-0"></span>gpml-data 3

#### Examples

```
xmlfile <- system.file("pathways/WP3850.gpml", package = "WayFindR")
graf <- GPMLtoIgraph(xmlfile)
cyc <- findCycles(graf)
cyc
CS <- cycleSubgraph(graf, cyc)
plot(CS)
```
gpml-data *GPML GraphingR Data*

## Description

Our standard colors, line types (for edges), and shapes (for nodes) to display graph features from WikiPathways GPML files.

#### Usage

```
data(edgeColors)
data(edgeTypes)
data(nodeColors)
data(nodeShapes)
```
## Format

There are four different objects.

- edgeColors A named character vector defining the colors used to display 17 different kinds of edges.
- edgeTypes A named character vector defining the line types (solid, dashed, etc.) used to display 17 different kinds of edges.
- nodeColors A named character vector defining the colors used to display 16 different kinds of nodes.
- nodeShapes A named character vector defining the symbols used to display 16 different kinds of nodes.

## Author(s)

Kevin R. Coombes <krc@silicovore.com>, Polina Bombina <pbombina@augusta.edu>

## Source

We downloaded the complete set of 889 human (Homo sapiens) pathways from WikiPathways, in GPML format, at the end of March 2024. We wrote and ran perl scripts to iterate over this set of pathways and extract all the node types and all the edge types used anywhere in the set. We added a handful of node types (Undefined, Shape, Label, EDGE) in order to enable almost all of the pathways to be converted into mathematical graphs. We then defined colors and shapes to be used to distinguish different types in plots.

The situation with edges was slightly more complicated. The pathway editor (PathVisio; https://pathvisio.org/) typically used to create pathways in WikiPathways supports two different biologically meaningful vocabularies for edges: Molecular Interaction Maps (MIM; https://discover.nci.nih.gov/mim/formal\_mim\_spec.pdf) and System Biology Graphical Notation (SBGN; https://sbgn.github.io/), along with a very simple descrption as "Arrows" or "TBars". To make things more consistent, we converted both the SBGN and simple systems to match the MIM specification. We then defined colors and edge types so we could distinguish different edge types in plots.

## Examples

```
data(edgeColors)
data(edgeTypes)
data(nodeColors)
data(nodeShapes)
if (require(Polychrome)) {
  swatch(edgeColors)
 swatch(nodeColors)
}
plot(0, 0, type = "n", xlabel="", ylab = "")legend("center", legend = names(edgeColors), lwd = 3,
       col = edgeColors, lty = edgeTypes)
num \leq c(rectangle = 15, circle = 16)
plot(0,0, type = "n", xlabel="", ylab = "")legend("center", legend = names(nodeColors), cex = 1.5,
       col = nodeColors, pch = num[nodeShapes])
```
<span id="page-3-1"></span>gpml-utility *Utility Functions to Parse GPML FIles*

## **Description**

Extract entities of different types from GPML files in order to convert the pathway to a mathematical graph that we can compute on.

## Usage

```
collectEdges(xmldoc)
collectNodes(xmldoc)
collectGroups(xmldoc, allnodes)
collectAnchors(xmldoc)
collectLabels(xmldoc)
collectShapes(xmldoc)
```
<span id="page-3-0"></span>

## <span id="page-4-0"></span>gpml-utility 5

## Arguments

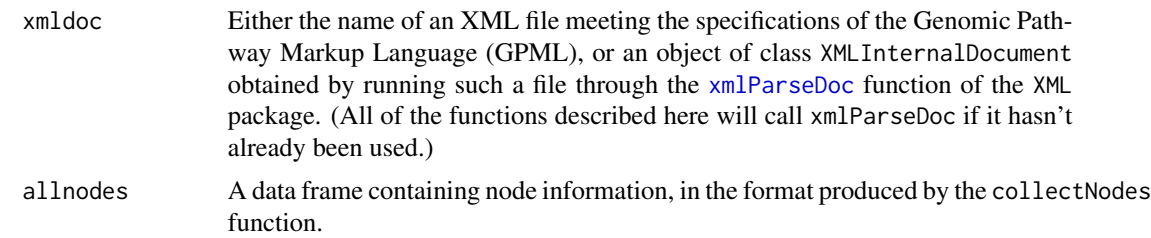

#### Details

These functions are primarily intended as utility functions that implement processes required by the main function in the package, [GPMLtoIgraph](#page-5-1). They have been made accessible to the end user for use in debugging problematic GPML files or to reuse the GPML files in contexts other than the one we focus on in this package.

While the meaning of nodes (known as DataNodes in GPML) and edges (known as Interactions in GPML) should be obvious, some of the other objects are less so. For example, an Anchor in GPML is an invisible object used to allow an edge to point to another edge instead of to a node. That structure isn't allowed in graphs in mathematics or computer science. WayFindR handles this by creating a new node type to represent the anchor position, breaking the target edge into two pieces separated by the anchor, and adding an edge from the source of the anchored edge to the new node.

In GPML, a Label is a text box allowing extra information to be placed on a pathway, and a Shape is a graphical display object. The definition type document (DTD) for GPML describes both of these entities as non-semantic, intending them for display purposes only. However, some authors of pathways in the WikiPathways database use such objects as the (usually, final or "leaf") targets of interaction edges. When that happens, the WayFindR package deals with it by creating actual nodes to represent such labels or shapes. Other labels and shapes are ignored.

GPML also uses the idea of a Group as a first class object in their DTD. These are defined as "A collection of structurally or functionally similar or related pathway elements." The GPML file subclassifies some groups as "Complexes", indicating that they represent physical interactions and bindings between two or more molecules. Other groups may simply indicate that there is a related set of molecules (for example, STAT2 and STA3) that play the same role at this point in the pathway. WayFindR deals with groups by creating a new node to represent the group as a whole and expanding the component genes into nodes with a single "contained" edge that points to the new group node.

#### Value

The collectEdges function returns a data frame with three columns (Source, Target, and MIM), where each row describes one edge (or "Interaction" in the GPML terminology) of the pathway/graph. The Source and Target columns are the alphanumeric identifiers of items decribing nodes. The MIM column is the edge type in GPML, which often contains terminology based on the "Molecular Interaction Map" standard. When creating an [igraph](#page-0-0) object from a pathway, the first two columns are used as identifiers to define the nodes at each end of the edge.

The collectNodes function returns a data frame with three columns (GraphId, label, and Type), where each row describes node or vertex of the pathway/graph. The GraphId column is a unique alphanumeric identifier. The label column is a human-readable name for the node, often the official

gene symbol. When creating an igraph object from a pathway, the first column is used as identifier to define the node. Also, the plot method for igraphs recognizes the term label as a column that defines the text that should be displayed in a node.

The collectAnchors function returns a list containing a nodes element (in the same format returned by collectNodes) and an edges element (in the same format returned by collectEdges). The collectGroups function returns a list with nodes and edges components, just like the one from collectAnchors.

Both the collectLabels and collectShapes functions return the same kind of data frame that is returned by collectNodes.

#### Author(s)

Kevin R. Coombes <krc@silicovore.com>, Polina Bombina <pbombina@augusta.edu>

## Examples

```
xmlfile <- system.file("pathways/WP3850.gpml", package = "WayFindR")
xmldoc <- XML::xmlParseDoc(xmlfile)
edges <- collectEdges(xmldoc)
nodes <- collectNodes(xmldoc)
anchors <- collectAnchors(xmldoc)
labels <- collectLabels(xmldoc)
edges <- collectShapes(xmldoc)
groups <- collectGroups(xmldoc, nodes)
```
<span id="page-5-1"></span>GPMLtoIgraph *Converting GPML FIles to Igraph Objects*

## Description

Takes a GPML file from WikiPathways, extracts the entities therein, and makes minor adjustments necessary to convert it into an [igraph](#page-0-0) object. Along the way, it assigns a consistent set of colors, line types, and shapes.

## Usage

```
GPMLtoIgraph(xmldoc, returnLists = FALSE, debug = FALSE)
nodeLegend(x, graph)
edgeLegend(x, graph)
```
## Arguments

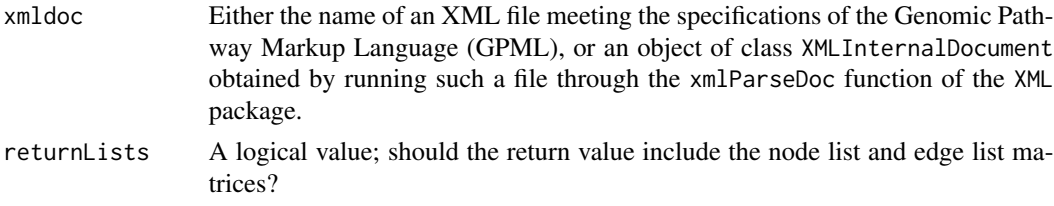

<span id="page-5-0"></span>

## <span id="page-6-0"></span>GPMLtoIgraph 7

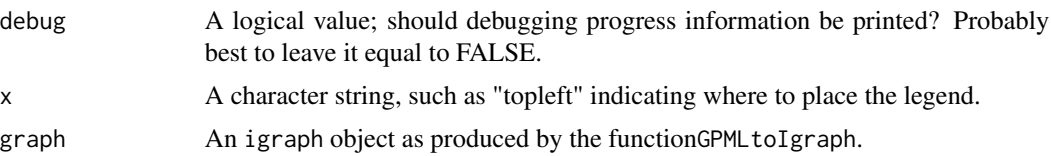

## Details

GPMLtoIgraph is the main function of the WayFindRpackage. It achieves the primary goal of converting pathways from the GPML file format to a mathematical graph, in the format defined by the [igraph](#page-0-0) package, at which point we can apply a wide variety of graph algorithms from computer science in order to "compute on biological pathways".

The implementation of GPMLtoIgraph relies on the utility functions described in [gpml-utility.](#page-3-1) Briefly, the algorithm starts by collecting all nodes (DataNodes in GPML) and edges (Interactions in GPML) from the GPML input file. However, GPML includes two other structures with (semantic) biological meaning. First, the GPML description includes the idea of an (invisible) "Anchor" that allows one edge to point to another edge. We expand those invisible target locations into fullfledged nodes in the final graph. Second, GPML includes "Groups" that represent protein complexes or sets of closely related genes. In WayFindR, we represent such groups as their own nodes in the final graph, and add "contained" edges linking in the group members. The transformations of Anchors and Groups do not change the fnudamental topology (in particular, the existence of cycles) of the resulting graph.

Finally, GPML includes non-semantic features (including "Labels" and "Shapes") that are (mis)used by some pathway authors as the targets of edges. WayFindR converts any targeted non-semantic features into nodes in order to preserve as much information as possible from the original pathway in WikiPathways.

## Value

The GMLtoIgraph function usually returns an igraph object that represents the pathway defined by the input xmlfile. If the argument returnLists = TRUE, then it returns a list containing three components; graph is the igraph object, nodes is a data frame containing node information where each row is a node, and edges is a matrix containing edge information where each row is an edge. The node and edge information can be used to reproduce the graph in any network or graph visualization tool that accepts such matrices to describe the graph. The nodes data frame includes columns for color and shape, and the edges data frame includes columns for color and lty that are recognized and used by the plot. igraph function.

Both nodeLegend and edgeLegend invisibly return the same value that is returned by the [legend](#page-0-0) function that is used in the implementation.

## Author(s)

Kevin R. Coombes <krc@silicovore.com>, Polina Bombina <pbombina@augusta.edu>

## Examples

```
xmlfile <- system.file("pathways/WP3850.gpml", package = "WayFindR")
graf <- GPMLtoIgraph(xmlfile)
set.seed(13579)
```
8 GPMLtoIgraph

L <- igraph::layout\_with\_graphopt plot(graf, layout=L) nodeLegend("topleft", graf) edgeLegend("bottomright", graf)

# <span id="page-8-0"></span>Index

```
∗ aplot
    GPMLtoIgraph, 6
∗ color
    gpml-data, 3
∗ datasets
    gpml-data, 3
∗ graphs
    gpml-cycles, 2
    gpml-utility, 4
    GPMLtoIgraph, 6
∗ manip
    gpml-utility, 4
∗ utility
    gpml-utility, 4
collectAnchors (gpml-utility), 4
collectEdges (gpml-utility), 4
collectGroups (gpml-utility), 4
collectLabels (gpml-utility), 4
collectNodes (gpml-utility), 4
collectShapes (gpml-utility), 4
cycleSubgraph (gpml-cycles), 2
edgeColors (gpml-data), 3
edgeLegend (GPMLtoIgraph), 6
edgeTypes (gpml-data), 3
findCycles (gpml-cycles), 2
gpml-cycles, 2
gpml-data, 3
gpml-utility, 4, 7
GPMLtoIgraph, 2, 5, 6
igraph, 5–7
interpretCycle (gpml-cycles), 2
legend, 7
nodeColors (gpml-data), 3
nodeLegend (GPMLtoIgraph), 6
```
nodeShapes *(*gpml-data*)*, [3](#page-2-0) plot.igraph, *[7](#page-6-0)* xmlParseDoc, *[5](#page-4-0)*